# **CAD, IT, WEB**

#### [Marketing film](https://kajandercaditweb.000webhostapp.com/marketingfilm/kajandersfilm3.mp4)

I produced once upon time, obs the contact details is not used *use the one on the first page* 

#### <https://kajandercaditweb.000webhostapp.com/index.htm>

#### or here

<http://kajandercorfu.royalwebhosting.net/>

**[Knowledge and Education](http://kajandercorfu.royalwebhosting.net/arbete/utbildokunnskap.pdf)**

**[Cadmanagers duty and role](https://duckduckgo.com/?q=cad+management+dutys&atb=v204-1a_&ia=web)**

**CAD**

## **Measured Buildingsurvey's**

Measurments of existing old buildings suitable for conversion, renovations and extensions.

Localisations of electrical lines, water and piping, telephone and datacables.

Photographs and video and CAD which documents damages, structural errors, water leakage's, renovation needs and more. Floorplans, sections, roofplans, elevations and historical details preserving the history. The documentset is a need for bankers, builders, propertymanagement office's and everyone involved in the process of

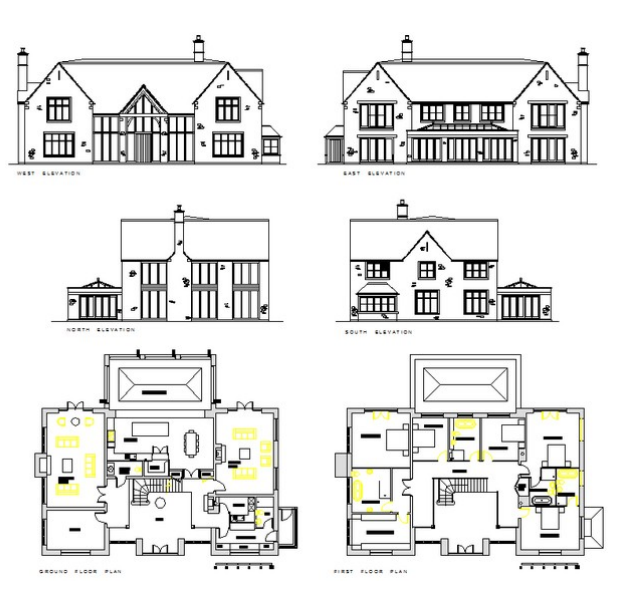

conversions, purchase, sales, finance, or for governmental purposes.

The document set reduces the levels of future arguments, left abandoned concrete structures, raises the value of old property's value, like industrial areas, and serves as a investment tool to understand if the projects is suitable for financing a conversion process for other purposes.

Typical areas is hotels, bars, restaurants, apartments and industrial property's which has more or less lost its high value as a income generator, there the conversion process could enhance the possibility's, at the future, as a revenue generator tool.

Delivery on DVD/USB stick, Online with own login facilities, and updating facilities. 25% payed upon ordering, further50% when delivery of information, and 25%When accepted as final delivery after maximum 3 changes Tax paid at the local taxoffice with all online.

# **IT.**

Installation of IT security equipment, access control and designing up CAD drawings for property's in need of having their buildings ships etc secured, with cameras, passive survailance and documentation, of non national keysystems. Virus removal tools and understanding of reasons for virus attacks, intrusion attacks, and raising the awarness of vunerability's of IT document flow systems and its affect of company or government performance.

Advice of removable storage systems, insecurity's of Wifi, usb sticks, Bluetooth, IR and other methods to alter data financial, textual, and names. Also introduction about ID theft and the solutions. Installation of new hardware and ID control systems. Hardware encryption devices and more Contract time and amount depends on location, amount of IT equipment involved, physical size of building, mixture of operatingsystem, age of equipment, level of security need, status of cables and cabinets, educational level and inside company or government know how, country's and locations involved and true economical performance.

# **WEB**

Production of documents drawings photo's video's text online preferable in th areas of property and land, conversion, renovation, food production and new ideas.

Also open source ecommerce systems with tax-bank and e-commerce in "secure encrypted" mode…

#### <https://www.oscommerce.com/>

Understanding company's or indviduals need, collecting information, taking photographs, design or redesign website, giving technical support via emails or post, 360 panorama pictures, sound, video, 3d, vrml, flash etc. courtchallanges online.

Government documents, hospital records, insurance documents, comparing other cases online, background checks of persons involved.

Marketing, promotion, multipla websites, backup copies, different country's bypassing not accept-able blockingfunctionality's.

Education and promotion of journalism online, for example regarding enviro-mental dissaster affecting everyone, and the economical equations around the cases and solutions for it which proofs normally that there is better roads economically and in enviromental way's

# **Graphics**

Menus , Posters, cards, art , multimedia ,marketing and so forth [Marketing film](https://kajandercaditweb.000webhostapp.com/marketingfilm/kajandersfilm3.mp4)

# **What i do described here as well**

#### [http://en.wikipedia.org/wiki/Surveying#Building\\_surveying](http://en.wikipedia.org/wiki/Surveying#Building_surveying)

Laser surveying is as many other methods a additional tool to the handnotes , interviews , hand drawings, photographs and so forth

[http://en.wikipedia.org/wiki/3D\\_scanner](http://en.wikipedia.org/wiki/3D_scanner)

I also do this togheter with a landsurveyor

[http://en.wikipedia.org/wiki/Site\\_plan](http://en.wikipedia.org/wiki/Site_plan)

2. Estimate and feasbility study, eg how to pay back the loan [http://en.wikipedia.org/wiki/Feasibility\\_study](http://en.wikipedia.org/wiki/Feasibility_study) <http://en.wikipedia.org/wiki/Construction>

Financial modelling

[http://en.wikipedia.org/wiki/Financial\\_modeling](http://en.wikipedia.org/wiki/Financial_modeling)

To the banker or investor so they know what it could like. [http://en.wikipedia.org/wiki/3D\\_rendering](http://en.wikipedia.org/wiki/3D_rendering) Create a loan application with business plan and above matters as solid foundation

[http://en.wikipedia.org/wiki/Content\\_of\\_a\\_business\\_plan](http://en.wikipedia.org/wiki/Content_of_a_business_plan) [http://en.wikipedia.org/wiki/Mortgage\\_loan](http://en.wikipedia.org/wiki/Mortgage_loan)

A timeplan for the whole project, based on local knowledge

[http://en.wikipedia.org/wiki/Gantt\\_chart](http://en.wikipedia.org/wiki/Gantt_chart) Also making all online [http://en.wikipedia.org/wiki/Website\\_builder](http://en.wikipedia.org/wiki/Website_builder)

7. With 1 to ready a picture is emerging... .

Now the owner or the group has a folder to promote to anyone, anywhere to get the things moving, instead of total empty cement structure or abandonded which does not make anythingh else then just standing there. eg conversion, foodproduction, school, using a existing structure for something that makes money.

# **Some more info**

<http://www.architecture.com/> [venetian](http://www.architecture.com/LibraryDrawingsAndPhotographs/PalladioAndTheVeneto/VenetianArchitecture/VenetianArchitecture.aspx) [http://en.wikipedia.org/wiki/Venetian\\_Gothic\\_architecture](http://en.wikipedia.org/wiki/Venetian_Gothic_architecture) <http://www.architectmagazine.com/> <http://architecture.about.com/> <http://www.architectureweek.com/> <http://archrecord.construction.com/> [http://dir.yahoo.com/arts/design\\_arts/architecture/](http://dir.yahoo.com/arts/design_arts/architecture/)

[http://www.greatfi.com](http://www.greatfi.com/)

3D [http://www.architectstudio3d.org](http://www.architectstudio3d.org/)

<http://cben.net/>

<http://ivanbayross.girlshopes.com/caddrawingofbuildings/>

<http://www.arcat.com/>

<http://www.cgarchitect.com/> <http://www.the123d.com/3d-architecture.html> <http://www.global3darts.com/> <http://www.evermotion.org/> <http://www.archibase.net/> <http://www.max4object.com/wp/> [3d arch landscape](http://www.archiform3d.com/3d-architectural/3d-architectural-landscape.php) 

Calculator

<http://online-calculator.crystal-product.com/>

# **Go ahead?**

#### Print out and find me

 [http://kajandercorfu.royalwebhosting. net/arbete/printipp.pdf](http://kajandercorfu.royalwebhosting.net/)

Discuss-agree , pay advance or to account work start.

#### **The measured building survey part**

[https://www.metconsultancygroup.com/wp-content/uploads/Measured-surveys-of-land-buildings-and](https://www.metconsultancygroup.com/wp-content/uploads/Measured-surveys-of-land-buildings-and-utilities-3rd-Ed.pdf)[utilities-3rd-Ed.pdf](https://www.metconsultancygroup.com/wp-content/uploads/Measured-surveys-of-land-buildings-and-utilities-3rd-Ed.pdf)

 [http://kajandercorfu.royalwebhosting. net/arbete/printipp.pdf](http://kajandercorfu.royalwebhosting.net/arbete/printipp.pdf)

Fax with codes provided

http://kajandercorfu.royalwebhosting.net/arbete/fax.pdf

[3.Then i could make a business plan for you](http://www.bplans.com/sample_business_plans.cfm).

 [4.Then i could make a project plan to be followed.](../../../../arbete/projectplan.pdf)

#### **Layer standard of choice**

[https://en.wikipedia.org/wiki/CAD\\_standards](https://en.wikipedia.org/wiki/CAD_standards)

5.Now we get to 3D I do FIXED ones,

[Animated](http://www.youtube.com/results?search_query=architectural%20animations&search=Search&sa=X&oi=spell&resnum=0&spell=1) takes time sometimes with cooporation with studios who does this...

they have email.

#### [Nice flashsites](http://www.1stwebdesigner.com/inspiration/superb-3d-flash-websites/)

But you get a feeling how eventually it could look like.

And a clear declaration about that point.

# **Tools**

Calculate Water-Food <http://www.martindalecenter.com/Calculators.html> Translator: [http://www.translate.google.com](http://www.translate.google.com/) Translator2: [http://www.lexicool.com](http://www.lexicool.com/)

Translator3: <http://www.yourdictionary.com/> Architecture, as its should be <http://www.buffaloah.com/>

#### **Cad tools with email**

<http://ecat.mcadcafe.com/> Cad tools2 with email <http://www.aecinfo.com/> Cad tools2 with email <http://whc.unesco.org/en/list> Cad tools3 with email <http://www.cadforum.cz/> <http://www.cadinfo.net/> Cad tools4 with email <http://www.tracepartsonline.net/> Cadtools5 with

<http://www.tenlinks.com/> Software: http://apps1.eere.energy.gov/buildings/tools\_directory/ Enviroment  [http://www.eco-web.com](http://www.eco-web.com/) Enviroment <http://www.greenbuildersdirectory.com/content/view/4/12/> Enviroment <http://www.wbdg.org/>encyplodia 3D web <http://www.web3d.org/x3d-earth/> [more](http://www.isprs.org/proceedings/XXXVIII/5-W16/index.html)

**This is some propertys I need of renovation/measured buildigsurvey**

 **I photographed in Corfu Greece,much work it is for sure.**

http://kajandercorfu.royalwebhosting.net/arbete/ruin/ [http://kajandercorfu.royalwebhosting.net](http://kajandercorfu.royalwebhosting.net/) [/arbete/ruin 1/](../../../../arbete/ruin1/)  [http://kajandercorfu.royalwebhosting.net](http://kajandercorfu.royalwebhosting.net/) [/arbete/ruin 2/](../../../../arbete/ruin2/) http://kajandercorfu.royalwebhosting.net/arbete/ruin3/  [http://kajandercorfu.royalwebhosting.net](http://kajandercorfu.royalwebhosting.net/) [/arbete/ruin 4/](../../../../arbete/ruin4/) http://kajandercorfu.royalwebhosting.net/arbete/ruin5/ http://kajandercorfu.royalwebhosting.net/arbete/ruin6/  [http://kajandercorfu.royalwebhosting.net](http://kajandercorfu.royalwebhosting.net/) [/arbete/ruin 7/](../../../../arbete/ruin7/)  [http://kajandercorfu.royalwebhosting.net](http://kajandercorfu.royalwebhosting.net/) [/arbete/photo/index.htm](../../../../arbete/photo/index.htm)

#### **Facade Jobs**

 <http://kajandercorfu.royalwebhosting.net/> [facadejob/](../../../../facadejob/) <http://kajandercorfu.royalwebhosting.net/> [arbete/facade/](../../../../arbete/facade/) [One old factory of several, making food](../../../../job1.html)

[Another one making rope in Garitsa Corfu](../../../../rope/)

[Hospital with a church mission...? Corfu Old castle](../../../../navy/show/)

[A Venetian large land and property conversion Corfu Town](../../../../venetia/venetia2.html) 

[A Tanning industry?](../../../../mandouki/Porto.html) [Mandouki + 2719 old photos of corfu](../../../../mandouki/Porto.html)

[3 buildingcomplexes and instructions to go ahead](../../../../office3/offices.html)

<http://www.ktimatologio.gr/ktima/EN/index.php>

#### **Email for workcontracts.**

[A lot of jobs...](http://www.google.gr/search?hl=el&q=cad+contracts+on+offer+email+@+salary+self+employed&aq=f&aqi=&aql=&oq=&gs_rfai=) Resources <http://www.yvbsg.org.uk/links.htm>

#### **Freelancing sites and more**

[Freelancer site another one](http://freelancersdirectory.org/freelance-directory/Details/Jan-Kajander.html) [search for jan kajander](http://www.odesk.com/) also available at [odesk.com](http://odesk.com/) [guru.com](http://guru.com/) and [peopleandhour.com](http://peopleandhour.com/)

#### **More worktools**

[Herritage China](http://www.heritage-china.com/LeMMon/denkmal_web_eng.nsf/denkmalbrief?OpenPage)  <http://www.eco-structure.com/> [Passive House](http://gentledescent.wordpress.com/2009/01/03/a-passivhaus-passive-house-renovation/) <http://www.buildingconservation.com/> <http://www.traditional-building.com/> <http://www.builderspace.com/> <http://www.international.icomos.org/> [zond software](http://www.accuratelocators.com/zond_software.html) <http://www.simple3d.com/> [http://www.ceg.ncl.ac.uk/pls/isprs\\_tcv/index.html](http://www.ceg.ncl.ac.uk/pls/isprs_tcv/index.html) <http://www.isprs.org/publications/archives.aspx> <http://www.startwright.com/project.htm> <http://www.rockware.com/> <http://cameo.mfa.org/> <http://www.mfa.org/>

# **Contact details Digital way**

use the one on the first page

<https://kajandercaditweb.000webhostapp.com/index.htm>

or here

<http://kajandercorfu.royalwebhosting.net/>

*Contact*

**Email : kajandercorfut35com@gmail.com , kajander@protonmail.ch jan.p.kajander@mailfence.com set up same provider at protonmail.ch with your name or with mailfence or gmail.**

 **[facebook.com/jan.p.kajander.](http://facebook.com/janp.kajander).. also avilable at <https://www.upwork.com/freelancers/~016df8e130acb9bbdd.com>**

.

# **Contactpoint & current Position Personal visit**

[http://kajandercorfu.royalwebhosting.net/](http://kajandercorfu.royalwebhosting.net/shiprenovation/start.pdf)[shiprenovation/start.pdf](http://kajandercorfu.royalwebhosting.net/shiprenovation/start.pdf)

**Position :Stavanger Hundvåg Kisteneset Norway**

[http://www.lundsvagen-batforening.no/wordpress/?page\\_id=399](http://www.lundsvagen-batforening.no/wordpress/?page_id=399) Above A near the Gate

*Google maps*

<https://www.google.com/maps/@59.0034178,5.7564419,23m/data=!3m1!1e3>

**Leave envelope onboard if not there , do not walk onboard! Postal box will be made**

**Buss**

**[https://www.kolumbus.no/globalassets/ruter/bussruter/stavanger-sandnes-omegn/38Stavanger-Buoy-](https://www.kolumbus.no/globalassets/ruter/bussruter/stavanger-sandnes-omegn/38Stavanger-Buoy-Hundvag-Kisteneset-Roaldsoy-Ormoy.pdf)[Hundvag-Kisteneset-Roaldsoy-Ormoy.pdf](https://www.kolumbus.no/globalassets/ruter/bussruter/stavanger-sandnes-omegn/38Stavanger-Buoy-Hundvag-Kisteneset-Roaldsoy-Ormoy.pdf)**

## **Jan kajander Njord online**

**[https://www.proff.no/selskap/njord-online-norge-jan-peter-kajander/kristiansund-n/internettdesign-og](https://www.proff.no/selskap/njord-online-norge-jan-peter-kajander/kristiansund-n/internettdesign-og-programmering/IF42HDE0C2C/)[programmering/IF42HDE0C2C/](https://www.proff.no/selskap/njord-online-norge-jan-peter-kajander/kristiansund-n/internettdesign-og-programmering/IF42HDE0C2C/)**

**Fr nansensgt15**

**6509 kristiansnd**

**Norway**